## 7-3 Graphing Polynomial Functions from Standard Form

## Recall: Finding the Zeros of a Polynomial

- Factoring: Find GCF first, then may use special factoring, factoring by grouping, or quadratic factoring
- -Factor Theorem Use to test a factor from rational roots theorem -Remainder Theorem
- -Rational Roots Theorem: Helps determine possible rational roots using  $x = \pm \frac{\text{factors of constant}}{\text{factors of leading coefficient}}$

## End Behavior (polynomial)

End Behavior is determined by the degree of the polynomial and the coefficient of the leading term. The mathematical notation is written using limits.

$$\lim_{x \to -\infty} f(x) = \lim_{x \to \infty} f(x) = \lim_{x \to \infty} f(x) = \lim_{x \to \infty} f(x) = \lim_{x \to \infty} f(x) = \lim_{x \to \infty} f(x) = \lim_{x \to \infty} f(x) = \lim_{x \to \infty} f(x) = \infty$$

$$\lim_{x \to \infty} f(x) = \infty \qquad \lim_{x \to \infty} f(x) = -\infty$$

$$\lim_{x \to \infty} f(x) = \infty \qquad \lim_{x \to \infty} f(x) = \infty$$

$$\lim_{x \to \infty} f(x) = \infty \qquad \lim_{x \to \infty} f(x) = \infty$$

$$\lim_{x \to \infty} f(x) = \infty \qquad \lim_{x \to \infty} f(x) = \infty$$

$$\lim_{x \to \infty} f(x) = \infty \qquad \lim_{x \to \infty} f(x) = -\infty$$

Ex. Find the zeros of the polynomial, then graph by hand

$$f(x) = -x^5 - 7x^4 - 12x^3$$

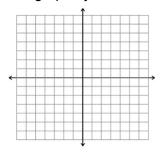

Ex. Find the zeros of the polynomial, then graph by hand

$$f(x) = x^4 + 4x^3 + x^2 - 6x$$

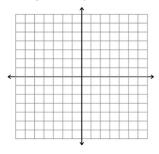

Find the zeros of the polynomial, then graph by hand

$$f(x) = x^3 - x^2 - 5x - 3$$

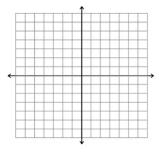

Name the degree & the sign of the coefficient of the leading term based on the end behavior:

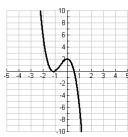

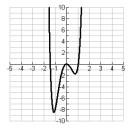

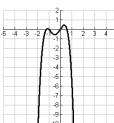

Find the zeros, graph and analyze including end behavior using limits:

f(x) = (x-1)(x+2)(x+3)

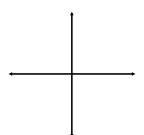

Domain: Increasing:

Range: Decreasing: Symmetry:

Maximum: End behavior:

Minimum:

Graph and analyze the following graphs

$$f(x) = (x-2)^3(x+1)^2$$

→ \*

Domain: Increasing:

Range: Decreasing: Symmetry:

Maximum: End behavior:

Minimum:

$$f(x) = -x^2(x-2)^2(x+4)^2$$

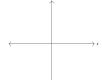

Domain: Increasing:

Range: Decreasing: Symmetry:

Maximum: End behavior:

Minimum:

Graph and analyze the following graphs

$$f(x) = x^3 - 4x^2 - 11x + 30$$

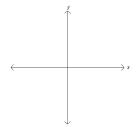

Domain: Increasing:

Range: Decreasing: Symmetry:

Maximum: End behavior:

Minimum: